## SAP ABAP table AVIXCITCADASTCH {Change Document Structure; Generated by RSSCD000}

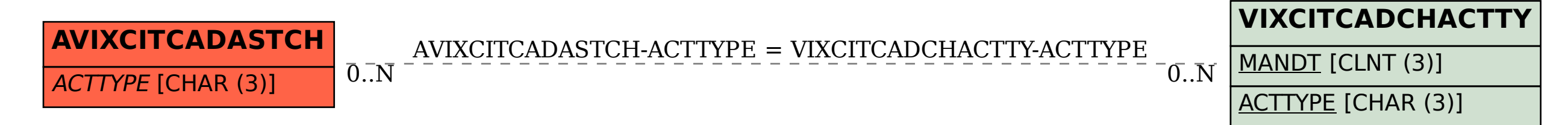